Operate the online ISO 9001 Quality Management System (QMS).

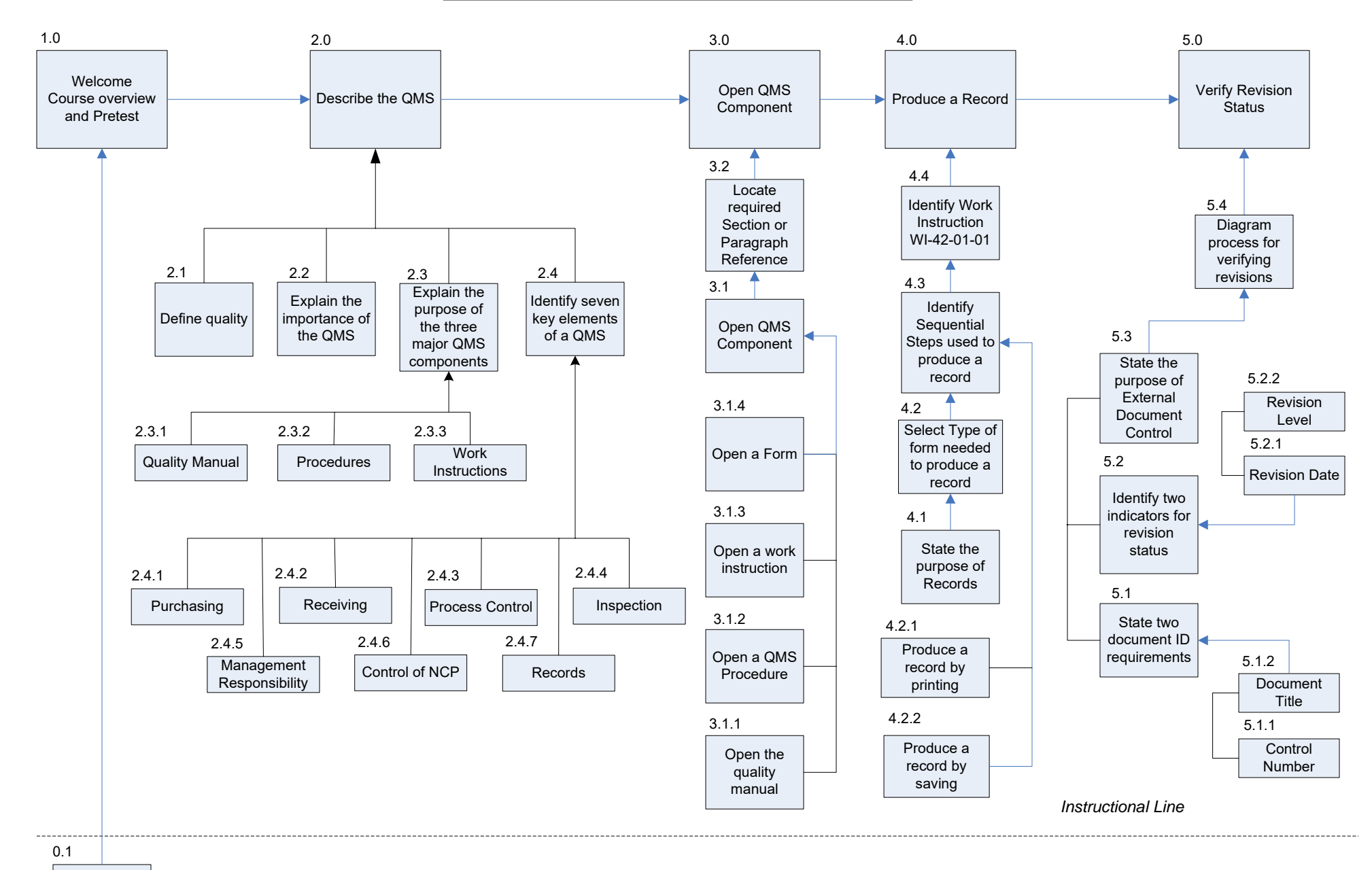

Log on to Online QMS

Learning Task Map Prepared by CL McPherson

Copyright 2010-2023, Charles L McPherson, PhD